# **Jupiter - Zadanie #1636**

Zadanie # 1632 (Zamknięty): Integracja z cermine

Zadanie # 1633 (Zamknięty): Ekstrakcja metadanych z pełnych tekstów

# **UI do generowania dokumentów na podstawie pełnych tekstów**

2017-04-18 09:29 - Michał Komar

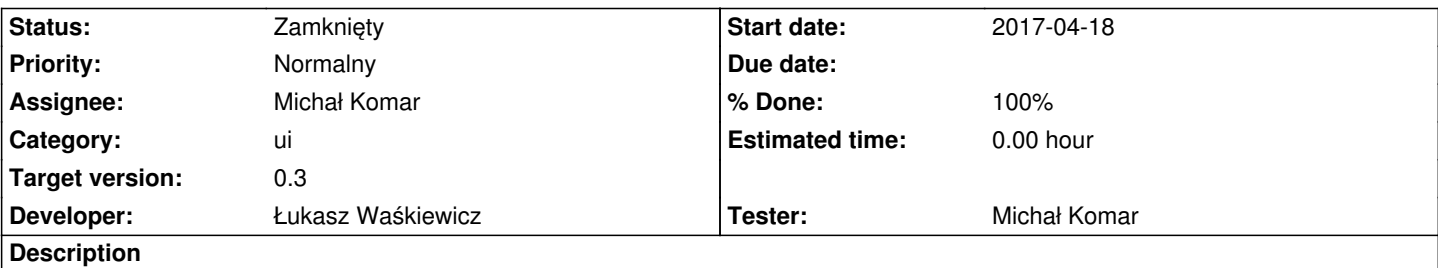

W ramahc dodawania nowego dokumentu, użytkownik powinien mieć możliwość wyboru pomiędzy ekstrakcją metadanych z pełnego tekstu a wprowadzaniem wszystkich danych ręcznie. W przypadku ekstrakcji, operacja powinna odbywać się asynchronicznie, a użytkownik powinien dostać odpowiednią notyfikację w momencie przetworzenia tekstu.

# **Associated revisions**

**Revision 83a6b5c2 - 2017-05-09 12:46 - Łukasz Waśkiewicz**

refs #1636 UI cermine

# **Revision e9cc035f - 2017-05-17 06:22 - Łukasz Waśkiewicz**

refs #1636 #1634 poprawki w UI i serwisie

#### **Revision bb48231b - 2017-05-24 11:55 - Łukasz Waśkiewicz**

refs #1636 poprawa obsługi location

# **Revision 6ed80f56 - 2017-05-24 13:28 - Łukasz Waśkiewicz**

refs #1636 poprawa obsługi location

#### **Revision 08d8bc71 - 2017-05-24 13:46 - Łukasz Waśkiewicz**

refs #1636 poprawa użycia modelu z synatu

### **Revision 93be6455 - 2017-06-06 12:19 - Łukasz Waśkiewicz**

refs #1636 zmiana komponentu

### **Revision 5e146cee - 2017-06-06 13:04 - Łukasz Waśkiewicz**

refs #1636 zmiana komponentu, porpawka

# **Revision 6ac6089e - 2017-06-08 07:41 - Łukasz Waśkiewicz**

refs #1636 poprawa async dla cermine

**Revision 51183c3f - 2017-06-09 09:37 - Łukasz Waśkiewicz**

refs #1636 korekty UI

# **Revision fdb6f262 - 2017-06-09 09:37 - Łukasz Waśkiewicz**

refs #1636 przekierowanie na wait, drobne poprawki UI

**Revision 2fbec884 - 2017-06-14 13:51 - Michał Komar**

refs #1636: Dodanie anulowania uploadu

# **Revision aaad3b3d - 2017-06-27 12:17 - Łukasz Waśkiewicz**

refs #1636 poprawki upload

#### **Revision b311cfc3 - 2017-06-27 12:29 - Łukasz Waśkiewicz**

refs #1636 poprawa autoUpload

#### **Revision 18d6b6b6 - 2017-06-27 13:06 - Łukasz Waśkiewicz**

refs #1636 poprawa autoUpload

# **Revision a91f165d - 2017-06-30 13:12 - Łukasz Waśkiewicz**

refs #1636 poprawki upload-component

### **Revision f4843eee - 2017-06-30 13:13 - Łukasz Waśkiewicz**

refs #1636 podbicie wersji ngx-uploader

# **Revision ec4448e9 - 2017-07-19 11:26 - Łukasz Waśkiewicz**

refs #1636 podbicie biblioteki ngx-uploader

# **History**

# **#1 - 2017-04-18 13:10 - Michał Komar**

# **#2 - 2017-04-24 08:44 - Michał Komar**

*- Status changed from Nowy to W toku*

# **#3 - 2017-04-24 11:58 - Michał Komar**

*- Status changed from W toku to Nowy*

### **#4 - 2017-04-24 11:58 - Michał Komar**

*- Assignee changed from Michał Komar to Łukasz Waśkiewicz*

# **#5 - 2017-05-17 06:22 - Łukasz Waśkiewicz**

- *Status changed from Nowy to Testowanie*
- *Assignee changed from Łukasz Waśkiewicz to Michał Komar*
- *% Done changed from 0 to 100*
- *Developer Łukasz Waśkiewicz added*
- *Tester Michał Komar added*

# **#6 - 2017-05-22 07:10 - Michał Komar**

- *Status changed from Testowanie to Odpowiedź*
- *Assignee changed from Michał Komar to Łukasz Waśkiewicz*
	- 1. Należy zmodyfikować komponent do uploadu.
		- komponent powinien wspierać wyświetlanie progressbara (opcjonalnie)
		- powinna istnieć możliwość anulowania ładowania pliku
		- powinna być wyświetlana nazwa pliku (w trakcie ładowania i po załadowaniu)

 2. Należy obsłużyć akcję przeprocesowania dokumentu. W tym momencie nic się nie dzieje. Wydaje mi się, że najlepiej będzie przekierować na stronę "wait".

# **#7 - 2017-06-09 09:37 - Łukasz Waśkiewicz**

*- Status changed from Odpowiedź to Testowanie*

*- Assignee changed from Łukasz Waśkiewicz to Michał Komar*

#### poprawione

# **#8 - 2017-06-14 14:04 - Michał Komar**

- *Status changed from Testowanie to Odpowiedź*
- *Assignee changed from Michał Komar to Łukasz Waśkiewicz*
- 1a) Chyba ok
- 1c) Ok
- 2 Ok

2b) Poprawiłem anulowanie uploadu. Trzeba odpowiednio oprogramować autoupload (na innym zdarzeniu) oraz brak autoupload + multi (iterowanie po plikach).

# **#9 - 2017-06-27 12:19 - Łukasz Waśkiewicz**

*- Status changed from Odpowiedź to Testowanie*

*- Assignee changed from Łukasz Waśkiewicz to Michał Komar*

# **#10 - 2017-06-28 12:42 - Michał Komar**

- *Status changed from Testowanie to Odpowiedź*
- *Assignee changed from Michał Komar to Łukasz Waśkiewicz*

Błędy:

- 1. Przy autoupload=false, nie można usunąć pliku, który nie został zuploadowany
- 2. Warto daodać disabled na upload, gdy wszystkie pliki zostały zuploadowane / nie ma żadnego pliku do uploadu

 3. Przy multi=true i autoupload=false -> kliknięcie upload nie ładuje wszystkich dokumentów - wybrałem trzy pliki i przy pierwszym kliknięciu ładował się ostatni, a przy drugim pozostałe 2

4. Przy multi=tru i autoupload=true, autoupload nie działa

#### **#11 - 2017-06-30 13:43 - Łukasz Waśkiewicz**

- *Status changed from Odpowiedź to Testowanie*
- *Assignee changed from Łukasz Waśkiewicz to Michał Komar*
- 1. poprawione
- 2. zrobione

3. miałem tylko problem po po wgraniu, usunięciu, nie dało się wgrywał nowego pliku (wołał upload bez danych) (podbita biblioteka i działa)

- 4. nie miałem takiego problemu
- 5. po skasowaniu pliku formularz był zwalidowany jako poprawny (poprawiłem)

poprawiłem aby przy multi=true dało się wybrać wiele plików w oknie przeglądania

# **#12 - 2017-07-04 15:18 - Michał Komar**

- *File Zrzut ekranu z 2017-07-04 17-14-12.png added*
- *Status changed from Testowanie to Odpowiedź*
- *Assignee changed from Michał Komar to Łukasz Waśkiewicz*
	- 1. Ok

2. Ok

3. Cały czas problem występuje - patrz załącznik

- 4. Ok
- 5. Ok

### **#13 - 2017-07-17 15:24 - Łukasz Waśkiewicz**

*- Assignee changed from Łukasz Waśkiewicz to Michał Komar*

problem występuje tylko wtedy gdy

dodamy 1 plik, dodamy 2 pliki, klikamy upload (jeśli dodamy 3 naraz, albo wszystkie pojedynczo to jest OK)

# **#14 - 2017-07-19 12:30 - Łukasz Waśkiewicz**

*- Status changed from Odpowiedź to Testowanie*

w wersji 3.3.0 biblioteki poprawili, podbiłem, sprawdziłem, działa

# **#15 - 2017-07-21 08:29 - Michał Komar**

*- Status changed from Testowanie to Rozwiązany*

Wszystko działa

# **#16 - 2017-08-03 13:34 - Michał Komar**

*- Status changed from Rozwiązany to Zamknięty*

Zamykam całe poddrzewo zadań.

# **Files**

Zrzut ekranu z 2017-07-04 17-14-12.png 127 KB 2017-07-04 Michał Komar